## DEDMIN PROGRAM

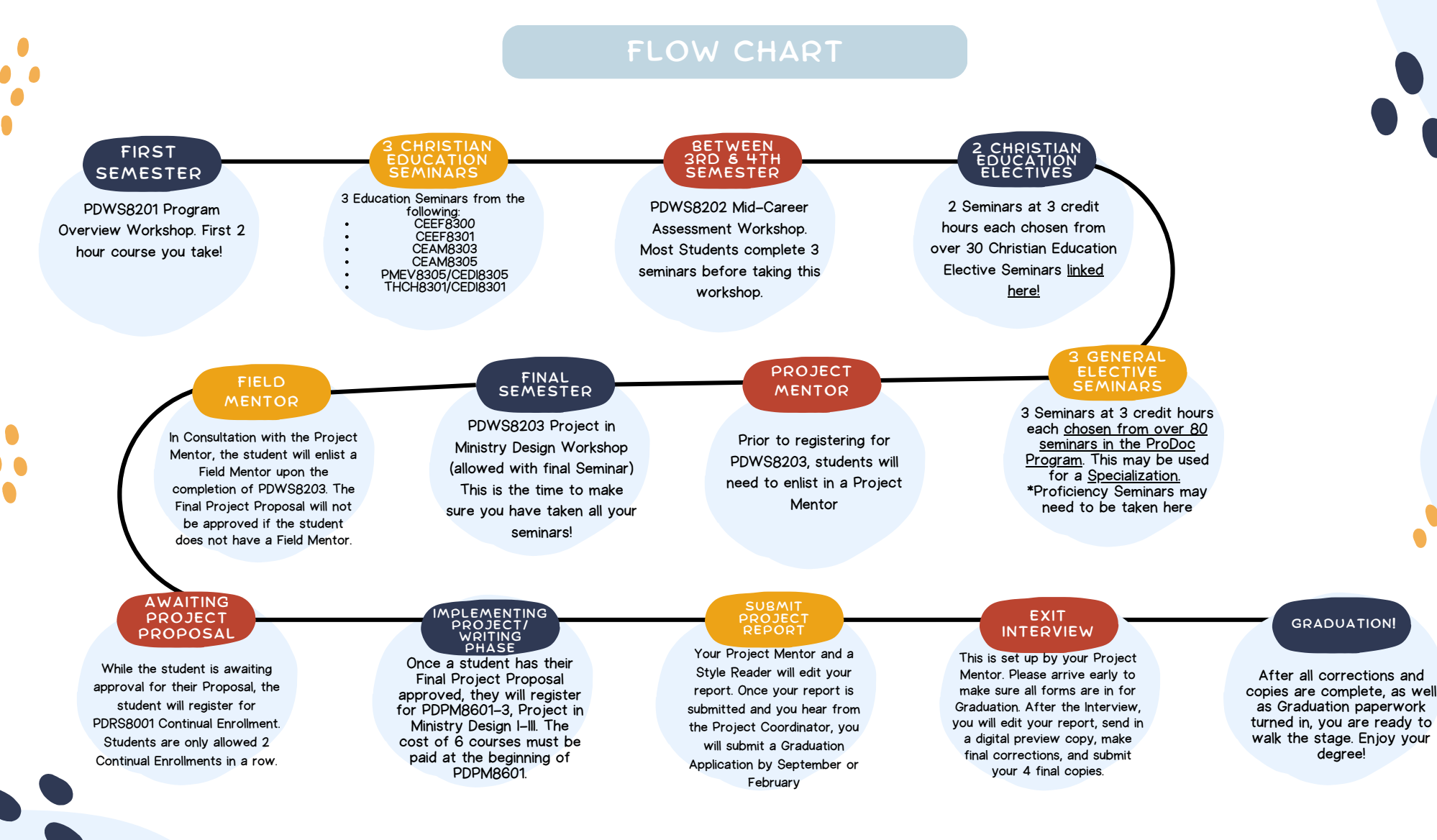